## How to attach files to a KMail

| https://totalviewstuden                 | 😻 K-Mail - Mozilla Firefox                                                                                                    | Minute State                                                                  | Open a NEW                                                                  | Kmail                      |
|-----------------------------------------|----------------------------------------------------------------------------------------------------|-------------------------------------------------------------------------------|-----------------------------------------------------------------------------|----------------------------|
| ost Visited 🗍 Getting Started 🗍         | https://totalviewstudent.kl2.com/cgi-bin/WebObjects/TotalViewStudent.kl2.com/cgi-bin/WebObjects/TotalViewStudent.com/cgi-bin/WebObjects/TotalViewStuden | nt.woa/4/wo/CX7NRJtNYHIFZKI0DzJop0/2.0.4                                      |                                                                             | I I I MII                  |
| Welcome, A<br>Revision 20548, Build 15  | New K-Mail                                                                                                    |                                                                               | Î                                                                           |                            |
| Student Home                            | Your learning coaches are CCd on all communications.                                                                                                    |                                                                               |                                                                             |                            |
| K-Mail (63)                             | To: Show CC Add Tag: Tag                                                                                                    |                                                                               |                                                                             |                            |
| Class Connect (4)                       | * Subject:                                                                                                    |                                                                               |                                                                             |                            |
| My Account                              | Attachment: + Attach files Click ATTACH FILES                                                                                                    |                                                                               |                                                                             |                            |
|                                         | *Content:                                                                                                    | • Font Family • Font Sizes<br>• $\blacksquare \bullet [- \odot \Omega \circ $ | Show All                                                                    |                            |
| ✓ Resources                             |                                                                                                    |                                                                               |                                                                             |                            |
| Pathfinder                              |                                                                                                    |                                                                               |                                                                             |                            |
| K <sup>12</sup> College & Career Source |                                                                                                    |                                                                               |                                                                             |                            |
| My Dashboard                            |                                                                                                    | _                                                                             |                                                                             |                            |
|                                         |                                                                                                    | A https://totalviewstu/                                                       | dent. <b>k12.com</b> /cgi-bin/WebObjects/TotalViewStudent.woa/4/wo/CX7NRJtN | VHIE7KI0Dzlop0/20/33011100 |
| My Courses                              |                                                                                                    |                                                                               |                                                                             |                            |
|                                         |                                                                                                    | New K-Ma                                                                      | pload Attachments                                                           | ×                          |
|                                         |                                                                                                    |                                                                               | Attach a file                                                               |                            |
|                                         |                                                                                                    | Your learning coa                                                             | The maximum file upload size per a message is 15 MB.                        |                            |
|                                         | Click Choos                                                                                                    | e A File                                                                      | Choose a file                                                               | _                          |
|                                         |                                                                                                    | Add Tag:                                                                      | Done                                                                        | _                          |
|                                         |                                                                                                    | * Subject:                                                                    | Dolle                                                                       |                            |
|                                         |                                                                                                    | Attachment: + At                                                              |                                                                             |                            |
|                                         |                                                                                                    | * Content:                                                                    |                                                                             | es 👻                       |
|                                         |                                                                                                    |                                                                               |                                                                             | ΩΦΦ                        |

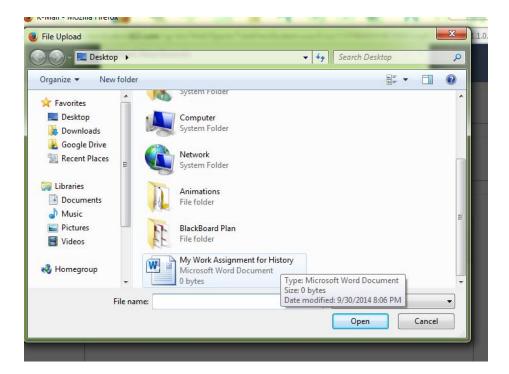

Go to where you have saved your document- in this case it is saved to "Desktop". Click on File then click Open

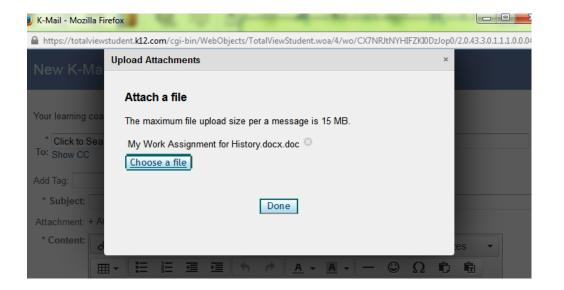

Wait until you see the entire file listed- as you see herethen click Done. Finish your Kmail and send.